# Creative Commons : Soyons créatifs ensemble

## RNB

Quand on parle de licences libres, on fait souvent et inconsciemment référence aux libertés des utilisateurs : liberté de télécharger sur internet, d'utiliser et de distribuer autant de copies que l'on souhaite d'un logiciel X ou Y, de modifier le code d'un programme, etc.

Mais qu'en est-il des libertés des auteurs ? Se réduiraient-elles à la simple possibilité de diffuser leur travail pour que d'autres puissent en disposer (presque) comme bon leur semble ? !

Depuis un peu plus de deux ans, les licences Creative Commons adoptent une nouvelle approche, et tentent d'une part d'adapter les droits des auteurs à ce nouveau médium qu'est internet, et de fournir d'autre part un cadre juridique au partage sur le web d'œuvres de l'esprit comme les images, les sons ou les textes, alors que ses illustres prédécesseurs furent pensées au départ pour la diffusion de programmes informatiques.

Petit tour d'horizon de ces licences d'un nouveau genre.

## **1 Share what you want, keep what you want**

Le projet Creative Commons a vu le jour en 2001, au sein du Stanford Law School Center for Internet and Society (U. de Stanford), sous l'impulsion de diverses personnalités dont la plus emblématique est sans doute Lawrence Lessig, grand spécialiste du droit sur internet et défenseur de la liberté du web contre les multinationales qui souhaitent s'en emparer<sup>[1](#page-0-0)</sup>.

Partant de la philosophie des logiciels libres initiée par Richard Stallman<sup>[2](#page-0-1)</sup>, et plus particulièrement de la GNU GPL, Lessig et ses acolytes se sont demandés 1. comment adapter cette licence pour protéger d'autres types de support (textes, images, musiques, vidéos, etc.), et 2. comment s'assurer que les auteurs ne soient pas spoliés de leurs droits en diffusant leurs œuvres sur le web.

Entre la rétention totale par le copyright et «un monde d'anarchie où les auteurs savourent une liberté sans limite mais sont dés lors vulnérable à l'exploitation», un

<span id="page-0-0"></span><sup>&</sup>lt;sup>1</sup>A lire de Lawrence Lessig :

Lawrence Lessig : « Les dinosaures veulent faire main basse sur Internet » (interview)

The Future of Ideas : The Fate of the Commons in a Connected World (éd. Random House, 2001), et les autres ouvrages sur Amazon.fr

<span id="page-0-1"></span><sup>2</sup>Lessig fait d'ailleurs l'éloge de Richard Stallman, « philosophe » de notre génération, dans la préface de Introduction au Logiciel libre, à la Société libre : Essais choisis de Richard M. Stallman, reproduit sur le site de l'APRIL (Association Pour la Promotion et la Recherche en Informatique Libre)

juste milieu devait être trouvé. D'où la naissance des licences Creative Commons, dont la philosophie peut se résumer ainsi :

Share what you want, keep what you want.

À mi-chemin entre le copyleft et le copyright, elles autorisent les auteurs à diffuser librement leurs œuvres tout en se réservant certains droits ; le meilleur des deux mondes en quelque sorte.

Voyons donc de quoi il retourne.

# **2 Comment ça marche**

# **2.1 Le principe général**

Les licences Creative Commons pourraient se comparer à un jeu de lego. Un lego très simple certes, uniquement constitué de quatre briques et qui ne permet que des constructions limitées, la plus complexe étant le triplet. L'ensemble de ces combinaisons offre la possibilité de fabriquer onze licences différentes.

Commençons par ces quatre conditions initiales, facilement identifiables par des icônes :

– **Attribution** : cette condition oblige l'utilisateur qui souhaiterait diffuser votre œuvre à vous créditer pour le travail original.

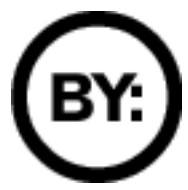

– **No Commercial** (Pas d'utilisation commerciale) : votre travail ne pourra pas faire l'objet d'une utilisation commerciale.

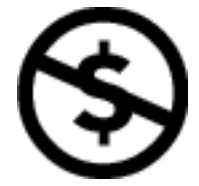

– **No Derivative Works** (Pas de travaux dérivés) : votre travail, s'il est diffusé, ne devra pas être modifié.

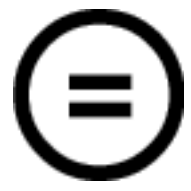

– **Share Alike** (Partage à l'identique) : si vous acceptez que votre travail soit modifié, les modifications apportées devront être diffusées sous les mêmes termes que l'original.

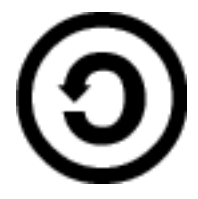

C'est donc en combinant ces 4 conditions que nous pouvons construire onze licences en fonction des droits que l'on souhaite partager. Cela peut aller du simple crédit de l'auteur (vous laisser alors la liberté à l'utilisateur de modifier votre travail, de le distribuer sous n'importe quelle licence et de pouvoir en faire une utilisation commerciale) jusqu'au strict respect de l'œuvre, en demandant qu'elle ne soit ni modifiée ni utilisée pour en retirer des bénéfices.

Simple non ? ! Et pourtant, avec cette architecture modulable à volonté, il est sans doute possible d'envisager tous les cas possibles : celui d'un écrivain débutant qui se désespère de ne pas écouler les 1000 exemplaires de son roman publié à compte d'auteur ; il pourra alors placer son roman en téléchargement sous licence CC et ainsi se faire plus facilement connaître. Ou celui d'un graphiste amateur qui aime travailler en collaboration avec d'autres artistes ; il publiera alors ces images en ligne sous une licence qui permette aux visiteurs de son site de les copier et de les modifier comme bon leur semble. Etc. Poursuivez cette liste d'exemples comme il vous convient puisque, et vous l'aurez compris, les licences Creative Commons s'adaptent aux besoins de chacun.

### **2.2 Encore plus de choix**

Si cette pluralité vous semble insuffisante, le projet va encore plus loin :

- Si vous voulez céder l'intégralité de vos droits, placez donc votre travail dans le Domaine public. Une œuvre dans le domaine public peut être reproduite et utiliser sans aucune restriction.
- Vous pouvez aussi envisager le founder's copyright, c'est-à-dire vendre le copyright de votre œuvre à Creative Commons pour 1 dollar symbolique ; les droits d'auteur vous appartiendront pour une période de 14 ans, renouvelable, puis l'œuvre passera dans le domaine public<sup>[3](#page-2-0)</sup>.
- Si la GNU GPL suffit amplement à votre bonheur, mais que la présentation sous forme d'icônes des Creative Commons vous a séduit, pensez alors au mix CC-GPL ou au mix CC-LGPL (pour l'instant uniquement en portugais brésilien).
- Enfin, la sampling licence vous permet d'inviter d'autres auteurs à modifier une partie de votre œuvre.

<span id="page-2-0"></span><sup>3</sup>Le founder's copyright permet ainsi de réduire la période de copyright d'une œuvre, qui court en France jusqu'à 50 ans après la mort de l'auteur (Ajout : Il y a de grandes chances que cela soit étendu jusqu'à 70 ans en France si l'on en croit les propos du ministre de la culture)

#### **2.3 Comment faire ce choix**

Devant une telle richesse, on pourrait craindre d'avoir toutes les peines du monde lors du choix de sa licence et de sa mise en place. Heureusement, le site est là pour vous guidez et vous facilitez le travail. D'abord par une présentation clair et simple des différentes situation dans lesquelles vous pourriez utiliser les licences. Et puis surtout grâce au formulaire de sélection. Une fois que l'on sait ce que l'on veut protéger et ce que l'on veut partager, il suffit de se rendre sur la page du choix d'une licence, de remplir les champs proposés, et le tour est joué ! Vous obtenez un morceau de code HTML qu'il faudra placer dans vos pages web pour signifier aux visiteurs que leur contenu est sous licence CC. Cette licence sera par ailleurs explicitée sous trois formes différentes afin de faciliter sa compréhension (voir ci-dessous : « accessibilité accrue »).

# **3 Où se niche l'innovation**

Voilà donc pour le principe des licences Creative Commons. Vous aurez remarqué que certaines caractéristiques de ces licences apparaissent déjà dans d'autres licences libres, et notamment dans la première et la plus emblématique d'entre elles, la GNU GPL. Comme l'expliquent les auteurs des Creative Commons, le projet n'a pas pour but de remplacer les licences déjà existantes, mais d'offrir une alternative qui ne soit pas focalisée sur le monde des logiciels. Et il faut avouer que les avantages, à la fois sur le fond et sur la forme, ont de quoi séduire.

### **3.1 Une accessibilité accrue**

Parlons d'abord de la forme. Avez-vous déjà lu les licences Windows ou de tout autre produit commercial, les fameuses EULA ? Vous savez, cette fenêtre qui s'ouvre au début de l'installation d'un logiciel et que le constructeur du dit logiciel vous invite à lire jusqu'au bout pour pouvoir installer son produit en toute connaissance de cause ? ! Avouons-le : très rares sont ceux qui lisent véritablement cette prose incompréhensible jusqu'au bout.

Et maintenant, avez-vous déjà lu dans le détail la GNU GPL, la Mozilla Public Licence (MPL), ou tout autre licence libre ? Elles accompagnent normalement les logiciels libres listés par exemple sur Framasoft. Sans vouloir être médisant, elles sont presque aussi incompréhensibles que celles des produits commerciaux. Il y a bien sur, concernant la GPL notamment, suffisamment de présentation sur divers sites pour que tout le monde puisse comprendre sa signification et ses caractéristiques, mais l'utilisateur final n'aura sous les yeux que la version juridique ; il devra faire des recherches pour comprendre clairement ce qu'elle signifie.

Avec les CC, le travail de vulgarisation est déjà fait. Comme nous l'avons vu, trois versions de la licence sont proposées à « l'utilisateur final » :

– une version graphique, reprenant les icônes des conditions de base, qui explique en quelques mots les droits et devoirs de chacun ; c'est cette version que l'utilisateur découvrira en cliquant sur le lien « Creative Commons » que vous placerez pour protéger l'œuvre.

- la version légale rédigée dans le classique jargon juridique, à peine compréhensible par des non initiés, mais indispensable et la seule valable légalement parlant.
- et enfin une version en méta-données RDF, parti intégrante du code HTML fournit lorsque vous remplissez le formulaire de choix, qui pourront être lues par des logiciels comme Mozilla (voir les outils en annexe).

Grâce à cette triple présentation, les « utilisateurs » de vos textes, sons, images ou vidéos auront tous les outils en main permettant de comprendre clairement la façon dont vous souhaitez diffuser vos œuvres. La mésentente ou la tricherie ne seront plus permises<sup>[4](#page-4-0)</sup> (voir ci-dessous : « Souplesse et robustesse »).

#### **3.2 L'adaptation aux besoins**

Parlons maintenant du fond. Le premier avantage des Creative Commons est évident : il s'agit du choix. Vous adaptez la licence à vos besoins et à vos envies puisque vous avez à votre disposition onze licences différentes. Et onze licences pensées pour tout œuvre de l'esprit, pas pour un format spécial, ce qui est par exemple le cas de la GPL, écrite à l'origine pour diffuser le code source d'un programme informatique. Vous pouvez ainsi protéger du son, des images, des textes, de la vidéo, et que sais-je encore.

Ce serait bien le diable si vous ne trouviez pas votre bonheur parmi ces onze variantes. Si ce n'est pas le cas, il faudra sans doute vous demander si vous souhaitez vraiment diffuser votre travail sous licence libre.

#### **3.3 Souplesse et robustesse**

C'est cette adaptation aux besoins de l'auteur qui fait la souplesse et la robustesse des CC, et qui assurera une meilleure « protection » de l'œuvre. Pour illustrer ce propos, revenons un instant sur « l'affaire » qui a défrayé la chronique du petit monde du Libre il y a quelques mois, à savoir la publication d'un livre sur la suite bureautique OpenOffice.org par la société Apicnet.

Pour résumé, disons qu'APICNET a repris différentes documentations et tutoriels sur OOo pour en faire un seul ouvrage publié en ligne. Malheureusement, cette publication a provoqué un certain émoi : un des auteurs de ces tutoriels n'était pas vraiment satisfait de la façon dont la société avait utilisé son travail. Comme il avait publié ce travail sous licence Public Documentation Licence (PDL), en cédant les droits de reproduction et de modification, il ne pouvait pas légalement s'y opposer. Depuis, de l'eau a coulé sous les ponts, malentendus et maladresses ont été corrigés et les choses se sont arrangées, à la fois pour les auteurs et pour les utilisateurs de OOo. Mais cet épisode illustre les limites d'une licence comme la PDL dans certains cas précis. C'est une licence puissante et bien pensée, mais qui a atteint ici ses limites.

Sortons de ce cas particulier et imaginons ce qui se passerait si, plaçant votre travail sous PDL ou sous licence Art Libre, autre dérivée de la GPL adapté aux expressions artistiques, vous concédiez le droit de modifier votre œuvre, mais que les modifications

<span id="page-4-0"></span><sup>4</sup>Attention néanmoins : tout comme la FSF (Free Software Foundation) ne protège pas du vol ou du non respect de la GPL, Creative Commons n'assure aucun service pour le respect du copyright d'œuvres placées sous l'une de ses licences.

qui y sont apportées par une tierce personne ne vous plaisent pas ? Il ne s'agit pas ici de porter un jugement de valeur ; vous voulez partager ce travail avec d'autres, mais pas à n'importe quel prix.

C'est là qu'entre en jeu le principe de base des licences CC, le « Share what you want, keep what you want ». Avec la PDL ou la licence Art Libre, l'utilisateur a la possibilité de faire à peu près ce qu'il veut avec votre œuvre<sup>[5](#page-5-0)</sup>. Avec les licences Creative Commons, ces droits seront restreint à votre convenance (pas d'utilisation commerciale ou pas de modifications par exemple), les restrictions pouvant ensuite être levées, mais avec votre accord explicite.

# **4 Le partage de demain**

On le comprend, les licences Creative Commons ne sont pas là pour faire de la concurrence aux autres licences libres. Elles permettent simplement d'élargir l'éventail des possibilités. Cette pluralité existait déjà dans le monde des logiciels, puisqu'en dehors de la GNU GPL, on trouve des licences Open source moins contraignantes, qui autorisent par exemple l'incorporation d'un code propriétaire dans un projet dit Libre. Les Creative Commons ne font qu'offrir un (plusieurs) choix de plus, dégager du lien historique qui lie les licences libres a l'univers de la programmation informatique, en permettant à l'auteur de préciser ce qu'il veut partager et quels droits il souhaite garder.

C'est apparemment la première tentative sérieuse d'adapter les droits des auteurs et la protection de leurs œuvres aux possibilités de ce nouveau médium qu'est internet : le téléchargement, la diffusion de copies, la publication d'œuvres modifiées, la collaboration dynamique, etc. Entre les larges libertés permises par des licences telles que la PDL ou la licence Art Libre et la rétention intégrale du copyright, inadaptée à la diffusion sur le web, les Creative Commons empruntent une voie intermédiaire, toute en nuances, assurant à l'auteur que son travail ne sera pas repris d'une façon qui ne lui convienne pas, tout en lui permettant de partager et de collaborer avec d'autres.

On attend avec impatience la traduction de ces licences et leur adaptation aux lois françaises, tâches actuellement menées par un groupe d'étudiants en droit du CERSA (Centre d'Etudes et de Recherches en Sciences Administratives) de l'Université Paris II, et dont la version définitive devrait paraître en février de cette année. Mais rien ne vous empêche d'y jeter un œil dès maintenant.

RNB

<span id="page-5-0"></span><sup>5</sup>Sous réserve bien sur que la diffusion de ses modifications se fasse sous la même licence.

# **5 ANNEXE 1**

### **5.1 Les outils**

#### **Le formulaire de choix.**

Une fois que vous savez de quelle manière vous allez protéger votre travail, obtenir la licence Creative Commons qui correspond est très simple : il suffit de se rendre sur la page formulaire du site ; là, en remplissant les champs disponibles, vous obtenez un code HTML que vous devrez inclure dans les pages web à protéger. URL : http ://creativecommons.org/license/

#### **MozCC.**

Ce que vous obtenez pour les pages web, c'est une icônes CC qui indique la nature de la licence, et des métadonnées RDF lisible par certains logiciels. Le plugin de Mozilla MozCC vous permet de lire très facielment ces méta-données lorsque vous visitez une page web placée sous licence CC.

URL : http ://www.yergler.net/projects/mozcc/

# **6 ANNEXE 2**

### **6.1 Exemples de travaux sous licence Creative Commons**

Cette courte liste, non-exhaustive et absolument subjective, n'a qu'un seul but : montrer la pluralité des licences Creative Commons bien sûr, mais aussi faire découvrir des sites à visiter même s'ils n'étaient pas licenciés sous CC.

Une initiative dans la publication scientifique :

– La Public Library of Science (Plos). La Plos est un organisme à but non lucratif qui s'est donné pour mission de publier en libre accès les articles de recherche de scientifiques, afin de pouvoir partager le savoir et faire avancer la recherche plus vite.

Pour la musique :

– Magnatune : Open Music is music that is shareable, available in « source code » form, allows derivative works and is free of cost for non-commercial use. It is the concept of 'open source' computer software applied to music.

Pour l'information :

- Internet Actu nouvelle génération : La lettre de la recherche et de l'innovation.
- Cultures & Conflits : Revue trimestrielle de science politique.

Pour les auteurs de fiction :

– Le romancier Cory Doctorow a publié son roman de SF en format téléchargeable sous CC en parallèle à sa publication classique par un éditeur. Il semble que cela ait amélioré ses ventes. Si vous êtes auteur débutant, publié sur le net sous licence Creative Commons pourrait aider à vous faire connaître.

Pour les aficionados des blogs :

- NeoKraft.net, blog français par le créateur de DotClear, système de publication en ligne.
- Climb to the stars, charmant « petit » blog d'une étudiante en histoire qui vous parlera des standards web, de l'édition Html, de l'Inde, de sa passion de la photo, et de bien d'autres choses encore.

Pour le design web en css :

- CSS Zen Garden. Vous qui voulez vous initiez aux css, découvrez donc le site CSS zen garden et ses exemples de mises en pages ; les fichiers css sont sous licence Creative Commons.
- Why tables for layout is stupid. Toujours concernant la mise en page des sites web, lisez cette présentation en BD pour comprendre pourquoi il est préférable d'utiliser des css plutôt qu'une foultitude de tableaux imbriqués les uns dans les autres.

Pour de la documentation :

- Mozillabook, une documentation pour l'utilisateur de Mozilla.
- Cours CSS pour débutant